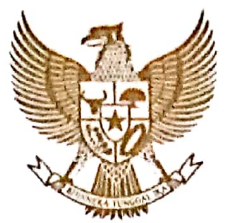

# BUPATI HULU SUNGAI SELATAN PROVINSI KALIMANTAN SELATAN

# PERATURAN BUPATI HULU SUNGAI SELATAN

# NOMOR 29 TAHUN 2018

# **TENTANG**

# PEMBIAYAAN PENDAFTARAN TANAH SISTEMATIS LENGKAP KEPADA MASYARAKAT

#### DENGAN RAHMAT TUHAN YANG MAHA ESA

#### BUPATI HULU SUNGAI SELATAN,

- Menimbang
	- $: a.$ bahwa dalam rangka pelaksanaan program Pemerintah untuk Pendaftaran Tanah Sistematis Lengkap (PTSL) di wilayah Kabupaten Hulu Sungai Selatan, perlu dilakukan upaya-upaya untuk mendukung Program tersebut;
		- $\mathbf{b}$ . bahwa sesuai Keputusan Bersama Menteri Agraria dan Tata Ruang/Kepala Badan Pertanahan Nasional, Menteri Dalam Negeri, Menteri Desa, Pembangunan Daerah Tertinggal dan Transmigrasi Nomor 25/SKB/V/2017, Nomor 590-3167A Tahun 2017, Nomor 34 Tahun 2017 tentang Pembiayaan Persiapan Pendaftaran Tanah Sistematis, perlu ditidaklanjuti dengan penyeragaman biaya dan pengaturan sumber pendanaan Pendaftaran Tanah Sistematis Lengkap dengan Peraturan Bupati;
		- bahwa berdasarkan pertimbangan sebagaimana dimaksud c. dalam huruf a, dan huruf b, perlu menetapkan Peraturan Bupati tentang Pembiayaan Pendaftaran Tanah Sistematis Lengkap Kepada Masyarakat:
	- Undang-Undang Nomor 27 Tahun 1959 tentang Penetapan  $\therefore$  1. Undang-Undang Darurat Nomor 3 Tahun 1953 tentag Pembentukan Daerah Tingkat II di Kalimantan (Lembaran Negara Republik Indonesia Tahun 1959 Nomor 72, Tambahan Lembaran Negara Republik Indonesia Nomor 1820):
		- Undang-Undang Nomor 5 Tahun 1960 tentang Peraturan  $2.$ Dasar Pokok-Pokok Agraria (Lembaran Negara Republik Indonesia Tahun 1960 Nomor 104, Tambahan Lembaran Negara Republik Indonesia Nomor 2014);
		- Undang-Undang Nomor 6 Tahun 2014 tentang Desa  $3.$ (Lembaran Negara Republik Indonesia Tahun 2014 Nomor 7, Tambahan Lembaran Negara Republik Indonesia Nomor 5495):

# **Scanned by CamScanner**

 $-1-$ 

Mengingat

- $4.$ Undang-Undang 2014 tentang Nomor 23 Tahun Republik Pemerintahan Daerah (Lembaran Negara Indonesia Tahun 2014 Nomor 244, Tambahan Lembaran Negara Republik Indonesia Nomor 5587) sebagaimana telah diubah beberapa kali terakhir dengan Undang-Undang Nomor 9 Tahun 2015 tentang Perubahan Kedua Atas Undang-Undang 2014 tentang Tahun Nomor 23 Pemerintahan Daerah (Lembaran Kabupaten Daerah Tambahan Tanah Bumbu Tahun 2015 58, Nomor Lembaran Negara Republik Indonesia Nomor 5679);
- 5. Tahun 2014 tentang Undang-Undang Nomor 30 Administrasi Pemeritahan (Lembaran Negara Republik Indonesia Tahun 2014 Nomor 292, Tambahan Lembaran Negara Republik Indonesia Nomor 5601);
- 6. Peraturan Pemerintah Nomor 40 Tahun 1996 tentang Hak Guna Usaha, Hak Guna Bangunan, dan Hak Pakai Atas Tanah (Lembaran Negara Republik Indonesia Tahun 1996 Nomor 58, Tambahan Lembaran Negara Nomor 3643);
- $7<sub>1</sub>$ Peraturan Pemerintah Nomor 24 Tahun 1997 tentang Pendaftaran Tanah (Lembaran Negara Republik Indonesia Tahun 1997 Nomor 59, Tambahan Lembaran Negara Nomor 3696);
- 8. Peraturan Menteri Agraria dan Tata Ruang Nomor 6 Tahun 2018 tentang Pendaftaran Tanah Sistematis Lengkap (Berita Negara Rrepublik Indonesia Tahun 2018 Nomor  $501$ :
- 9. Keputusan Bersama Menteri Agraria dan Tata Ruang/Kepala Badan Pertanahan Nasional, Menteri Dalam Negeri, Menteri Desa, Pembangunan Daerah Tertinggal dan Transmigrasi Nomor 25/SKB/V/2017, Nomor 590-3167A Tahun 2017, Nomor 34 Tahun 2017 tentang Pembiayaan Persiapan Pendaftaran Tanah Sistematis:
- 10. Peraturan Daerah Kabupaten Hulu Sungai Selatan Nomor 13 Tahun 2016 tentang Pembentukan, dan Susunan Perangkat Daerah (Lembaran Daerah Kabupaten Hulu Sungai Selatan Tahun 2016 Nomor 13, Tambahan Lembaran Daerah Kabupaten Hulu Sungai Selatan Nomor  $12$ :

# **MEMUTUSKAN:**

Menetapkan: PERATURAN BUPATI TENTANG PEMBIAYAAN PENDAFTARAN **SISTEMATIS TANAH** LENGKAP KEPADA MASYARAKAT.

#### **BABI KETENTUAN UMUM**

#### Pasal 1

Dalam Peraturan Bupati ini yang dimaksud dengan:

- 1. Daerah adalah Kabupaten Hulu Sungai Selatan.
- unsur  $\overline{2}$ . daerah sebagai Pemerintah Daerah kepala adalah memimpin Daerah penyelenggara vang Pemerintah kewenangan menjadi pelaksanaan pemerintahan yang urusan daerah otonom.
- $3<sub>1</sub>$ Bupati adalah Bupati Hulu Sungai Selatan.
- disingkat **PTSL**  $4.$ Pendaftaran Lengkap atau Tanah Sistematis yang pertama kali adalah kegiatan pendaftaran tanah untuk objek meliputi semua dilakukan secara serentak yang wilayah satu dalam pendaftaran tanah belum didaftar yang desa/kelurahan.
- dilakukan 5. vang Pendaftaran Tanah adalah rangkaian kegiatan dan berkesinambungan oleh Pemerintah menerus, secara terus pembukuan, dan pengolahan. teratur. meliputi pengumpulan, yuridis. data penyajian fisik dan serta pemeliharaan data dalam bentuk peta bidang-bidang tanah daftar. mengenai dan pemberian bukti tanda dan satuan rumah susun, termasuk haknya bagi bidang-bidang tanah yang sudah ada haknya, dan serta hak-hak tertentu hak milik atas satuan rumah susun vang membebaninya.
- Camat atau sebutan lain adalah pemimpin Kecamatan yang berada dibawah 6. dan bertanggung jawab kepada Bupati melalui Sekretaris Daerah...
- desa adat atau yang disebut lain. 7. Desa dan dengan nama selanjutnya disebut Desa, adalah kesatuan masyarakat hukum batas wilayah yang berwenang memiliki untuk mengatur vang Pemerintahan. kepentingan dan mengurus Urusan masvarakat berdasarkan prakarsa masvarakat. hak setempat asal usul. tradisional vang diakui dan/atau hak dan dihormati dalam sistem pemerintahan Negara Kesatuan Republik Indonesia.
- wilayah keria lurah sebagai perangkat Daerah 8. Kelurahan Kabupaten dalam wilayah kerja Kecamatan.
- desa adalah Pejabat Pemerintah Desa 9. yang mempunyai Kepala kewajiban wewenang, tugas dan untuk menyelenggarakan dan melaksanakan desanya tangga tugas rumah dari Pemerintah dan Pemerintah Daerah
- pimpinan dari Kelurahan sebagai adalah Perangkat 10. Lurah Daerah Kabupaten berada di bawah dan bertanggung jawab kepada Camat.

#### **BAB II**

#### TUJUAN DAN MANFAAT

#### Pasal 2

(1) Tujuan dibentuknya Peraturan Bupati ini adalah untuk melakukan penyeragaman biaya yang dikeluarkan oleh masyarakat sehingga dapat meminimalisir adanya pungutan-pungutan yang tidak mempunyai dasar hukum yang dapat membebani masyarakat.

(2) Manfaat dibentuknya Peraturan Bupati adalah sebagai payung hukum untuk melindungi pelaksana dan untuk kepentingan masyarakat dalam mengeluarkan biaya Pendaftaran Tanah Sistematis Lengkap.

 $-4-$ 

#### **BAB III**

# **RUANG LINGKUP**

#### Pasal 3

Ruang lingkup Peraturan Bupati ini adalah Pembiayaan Pendaftaran Tanah Sistematis Lengkap yang dibebankan kepada masyarakat yang dilaksanakan oleh Desa/Kelurahan di seluruh wilayah Kabupaten Hulu Sungai Selatan.

#### **BABV**

#### **JENIS KEGIATAN**

#### Pasal 4

pelaksanaan Jenis kegiatan dalam yang diperlukan pembiayaan PTSL sebagai berikut:

- kegiatan penyiapan dokumen  $a<sub>r</sub>$
- **.** kegiatan pengadaan patok dan materai; dan
- c. kegiatan operasional petugas Kelurahan/Desa

#### Pasal 5

Pembiayaan kegiatan penyiapan dokumen sebagaimana dimaksud dalam Pasal 4 huruf a merupakan kegiatan pembiayaan pengadaan dokumen yang berupa surat pernyataan yang dibuat pemilik atau yang menguasai bidang tanah yang dimohonkan yang sekurang-kurangnya berisi keterangan tentang tidak adanya sengketa, riwayat pemilikan/penguasaan tanah, tanah yang dikuasai/dimiliki bukan merupakan tanah asset Pemerintah/Daerah/Desa dan penguasaan tanah secara sporadik.

#### Pasal 6

Pembiavaan kegiatan pengadaan patok dan materai sebagaimana dimaksud Pasal 4 huruf b berupa pembiayaan kegiatan pengadaan batas-batas patok batas sebagai tanda bidang tanah sebanyak - 3 (tiga) buah dan pengadaan materai sebanyak  $\bar{1}$ (satu) buah sebagai pengesahan Surat Pernyataan.

# Pasal 7

Pembiayaan kegiatan operasional Petugas Kelurahan/Desa sebagaimana dimaksud Pasal 4 huruf c berupa pembiayaan kegiatan yang meliputi:

- a. biaya penggandaan dokumen pendukung:
- **.** biaya pengangkutan dan pemasangan patok; dan
- transportasi Petugas Kelurahan/Desa dari Kantor Kelurahan/Desa ke c. Kantor Pertanahan dalam rangka perbaikan dokumen yang diperlukan.

# **BAB IV** PEMBEBANAN BIAYA PTSL

# Bagian Kesatu Umum

# Pasal 8

Dalam hal biaya persiapan Pendaftaran Tanah Sistematis Lengkap (PTSL) belum dianggarkan dalam Anggaran Pendapatan dan Belanja Daerah Kabupaten Hulu Sungai Selatan, maka pembebanan biayanya dibebankan kepada masyarakat yang melakukan permohonan pendaftaran tanah.

# Bagian Kedua Besaran Biaya PTSL

#### Pasal 9

- berdasarkan ditetapkan persiapan **PTSL**  $(1)$ Besaran biava Keputusan Bersama Menteri Agraria dan Tata Ruang/Kepala Badan Pertanahan Nasional, Menteri Dalam Negeri, Menteri Desa, Pembangunan Daerah Tertinggal dan Transmigrasi Nomor 25/SKB/V/2017, Nomor 590-3167A Tahun 2017, Nomor 34 Tahun 2017 tentang Pembiayaan Persiapan Pendaftaran Tanah Sistematis, yaitu sebesar Rp.200.000,00 (dua ratus ribu rupiah).
- Pembiayaan sebagaimana dimaksud pada ayat (1) tidak termasuk  $(2)$ Perolehan dan Hak Atas Tanah Bea biaya pembuatan akta, Bangunan (BPHTB) dan Pajak Penghasilan (PPh).

# **BAB V**

# LARANGAN DAN KEWAJIBAN

#### Pasal 10

- (1) Kepala Desa/Lurah, maupun perangkat Desa/Kelurahan lainnya dilarang melakukan pungutan kepada masyarakat dalam kaitannya dengan PTSL di luar dari yang telah ditetapkan dalam Peraturan Bupati ini.
- Kepala Desa/Lurah, maupun perangkat Desa/Kelurahan lainnya dalam  $(2)$ melakukan pungutan dalam kaitannya dengan PTSL wajib mengacu pada Peraturan Bupati ini.

# **BAB VI**

#### PENGAWASAN

### Pasal 11

- pelaksanaan **PTSL** di (1) Pengawasan terhadap Desa/Kelurahan dilaksanakan oleh Camat.
- membentuk Tim Pengawasan terhadap pelaksanaan Camat  $(2)$ ditetapkan Desa/Kelurahan yang dengan Keputusan PTSL di Camat.

# **BAB VII KETENTUAN PENUTUP**

### Pasal 12

Peraturan Bupati ini mulai berlaku pada tanggal diundangkan.

Agar setiap orang mengetahuinya, memerintahkan pengundangan Peraturan Bupati ini dengan penempatannya dalam Berita Daerah Kabupaten Hulu Sungai Selatan.

> Ditetapkan di Kandangan pada tanggal 23 Oktober 2018 BUPATI HULU SUNGAI SELATAN,

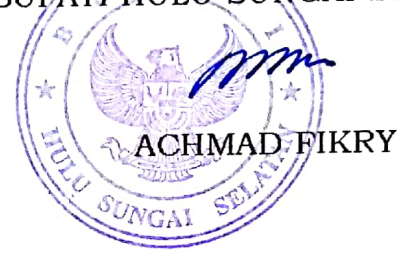

Diundangkan di Kandangan pada tanggal 25 Oktober 2018

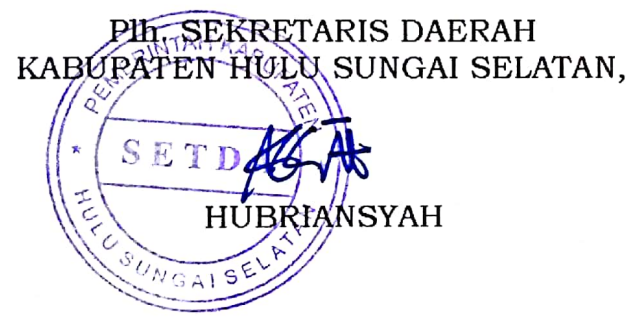

# BERITA DAERAH KABUPATEN HULU SUNGAI SELATAN TAHUN 2018 NOMOR<sub>30</sub>

Salinan sesuai dengan Aslinya Kepala Bagian Hukum dan Perundang-Undangan, **SETDA ZAINI FAHRI** NIP. 19690314 199503 1 002

 $-6-$